$-8$  and  $-$ 

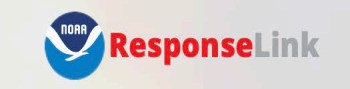

Login out of order. Please try again.

**Authenticate with OR&R** 

Request an Account<br>Link 1011 - An India and The County of the County of the County of the County of the County of the County of<br>Link 1011 - An India and The County of the County of the County of the County of the County of

10A1

ResponseLink is a government system for sharing information and documents with incident responders. Federal personnel can email or to request a ResponseLink account. All other ResponseLink account requests must be sponsored through the local NOAA Scientific Support Coordinator (SSC).

#### **Warning!**

You have accessed a United States Government computer. Use of this computer without authorization or for purposes for which authorization has not been extended is a violation of Federal

## ResponseLink Team

Dave Wesley/John Tarpley – Managerial leads Nickie Scillo – Project Manager Mike Orr – Developer Naomi Wilkens - Developer

Email: orr.incidentnews@noaa.gov

noar

- What is ResponseLink?
	- OR&R's internal website that is used to share information during oil spill or other pollution response operations within NOAA and federal, state and local government stakeholders.
	- Automatically creates new incidents in OR&R's ERMA® (Environmental Response Management Application)
	- Provides NRT Notifications to account holders
	- Provides users access to Incident Hotlines

- Access to ResponseLink
	- account required
	- requester must have a federal, state or local government agency email address
	- no public access
		- Public facing website is: incidentnews.noaa.gov
	- no access for Responsible Parties or their contractors
- Level of Permissions
	- Admin
	- Editor
	- Contributor
	- **Responder**

• Responder level can:

*Change Comment* 

- view Incident Hotlines
- view NRC Notifications by RRT Region
- search Incident Hotlines and posts

**Carlos** 

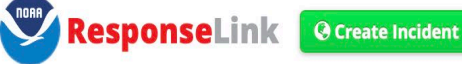

 $\label{eq:1} \mathcal{N}(\mathcal{N}_{\text{infinite}}) = 1$ 

**O** Dashboard

 $\alpha$ 

**O** Hotline **■ Calendar**  **O** NRC Other  $\sim$ 

 $\sim$   $\sim$ 

**■** Brad Benggio ▼

**NORR** 

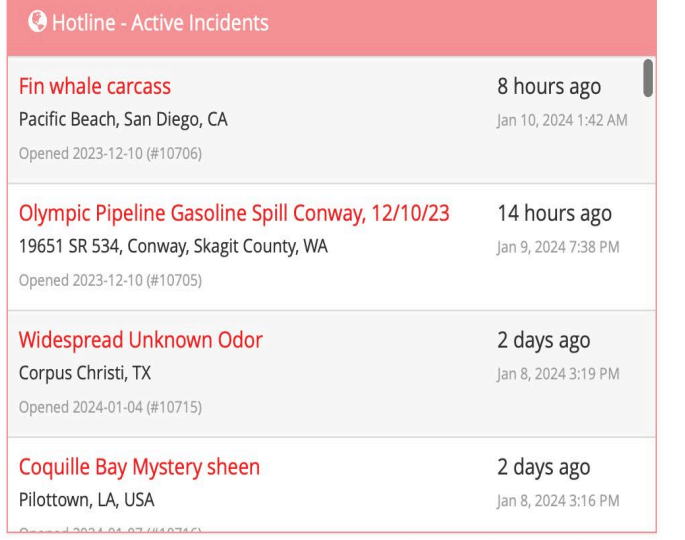

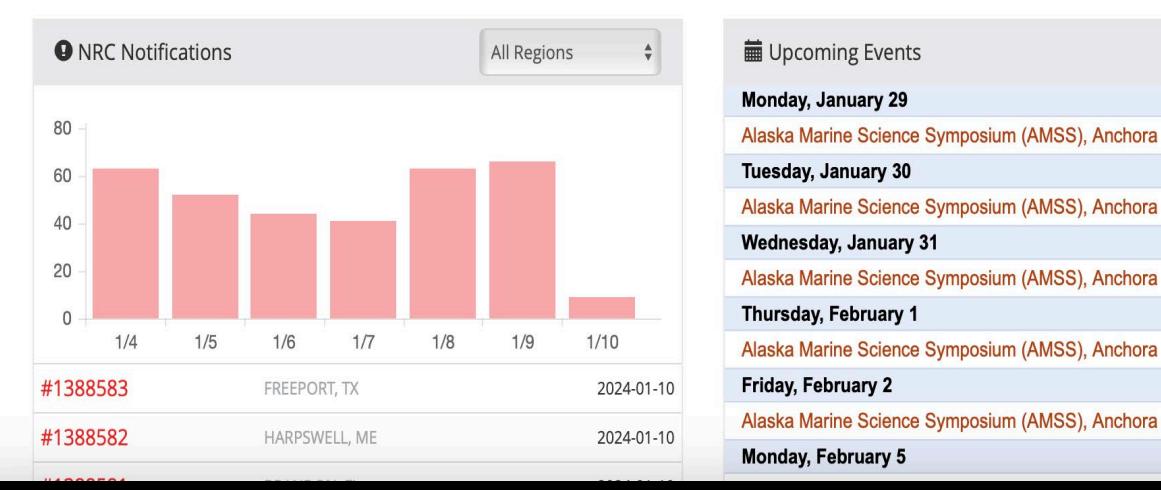

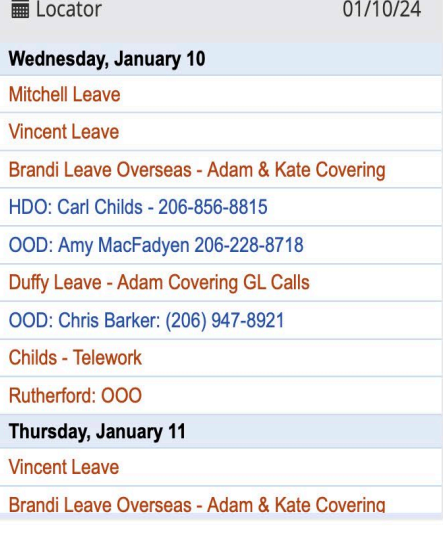

**■ Upcoming Events** 

Monday, January 29 Alaska Marine Science Symposium (AMSS), Anchora Tuesday, January 30 Alaska Marine Science Symposium (AMSS), Anchora Wednesday, January 31 Alaska Marine Science Symposium (AMSS), Anchora Thursday, February 1 Alaska Marine Science Symposium (AMSS), Anchora Friday, February 2 Monday, February 5

#### **i** Quick Links OR&R **OR&R Homepage Response Tools** IncidentNews **ESI Maps ERMA Arctic** Northwest Southwest Pacific Islands **Great Lakes** Atlantic **Gulf of Mexico** Caribbean

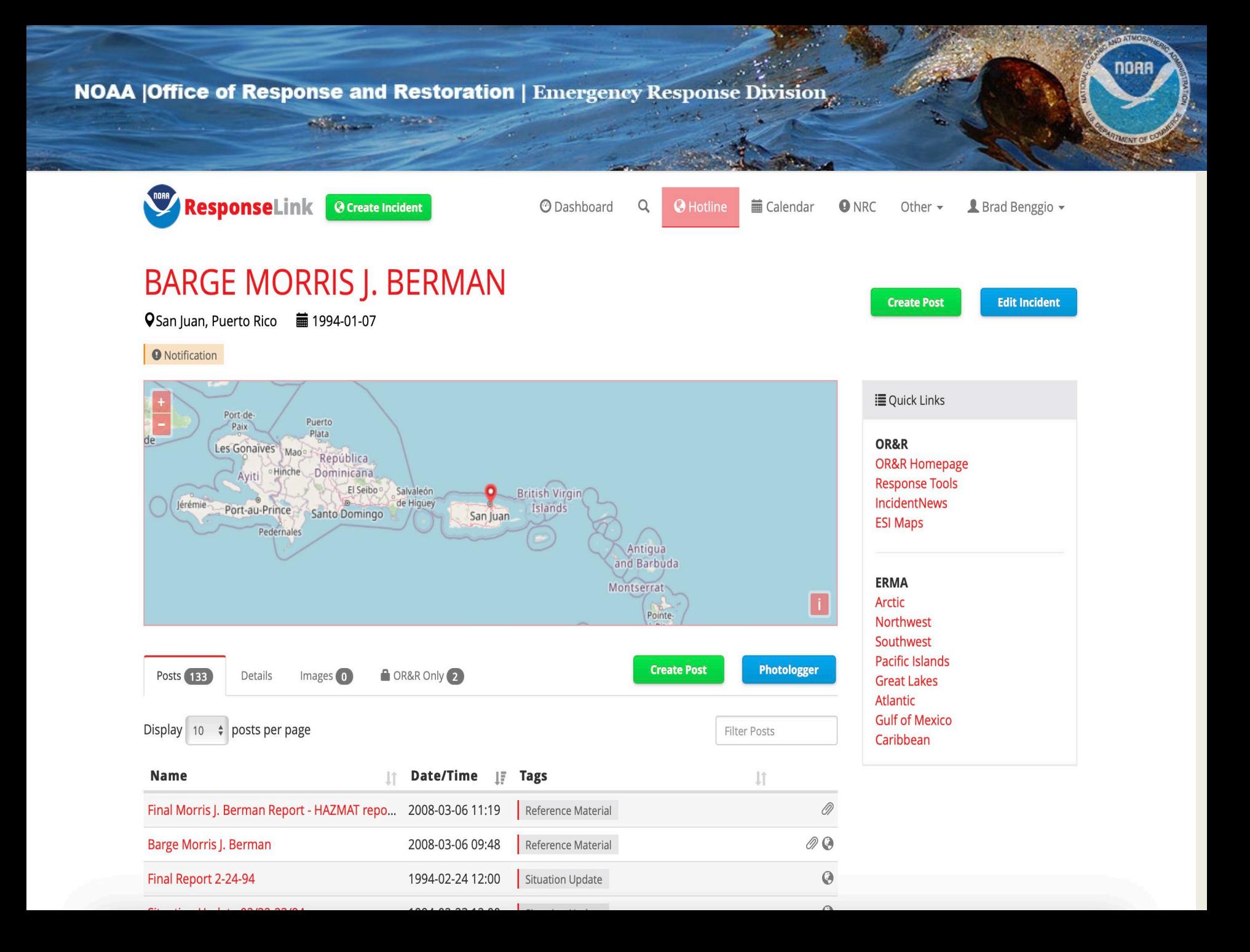

## **IMPORTANT**

- **IF you are a Government responder, get a Response Link Acct. Request from Email: [orr.incidentnews@noaa.gov.](mailto:orr.incidentnews@noaa.gov) Mention NOAA SSC Brad Benggio as your sponsor.**
- **If we have an incident, and you do not have an active Response Link account, you cant access NOAA response support information and updates. (trajectories, model outputs, resources at risk, chemistry, situation updates, etc.) Account requests may take several days to take affect.**
- **You must log in every 6 months or your account goes inactive and you must request re-activation. Again, could result in several days of delay.**
- **There is a public side to Response link at Incidentnews.noaa.gov Information here is basic and authorized for public dessemination. For the "full monty" you need an official Response Link account. ONLY available for federal and state official responders who have been vetted by a NOAA SSC or qualified sponsor.**

**Contract of the Contract of The Contract of The Contract of The Contract of The Contract of The Contract of The Contract of The Contract of The Contract of The Contract of The Contract of The Contract of The Contract of T** 

noar

1/23/2024 Football Football Football Text 9/2022 Football Text 9/2022 Football Text 9/2022 Football Text 9/2024

# **QUESTIONS?**

of the committee of the committee of the committee of the committee of the committee of the committee of the committee of the committee of the committee of the committee of the committee of the committee of the committee o